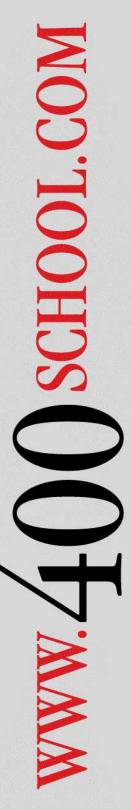

# Intermediate RPG IV Programming Workshop Interactive Programs with Subfiles, Windows, Message Handling

(RG75)

5 Days (40% Lecture, 60% Workshop)

This LIVE 5-Day Hands-On Lab-Style Workshop focuses on the technology and programming needed to write and maintain interactive display screen programs in the ILE RPG IV language used on the IBM i (iSeries, AS/400). Students will create, debug and maintain numerous interactive RPG IV programs of increasing complexity. Advanced topics like Subfiles, Windows and Advanced Message Handling are presented in this workshop.

This class is intended for the RPG IV Programmer who needs a better understanding of interactive programming in RPG IV. Fixed format and /free format RPG IV are taught in this class with the most modern language enhancements.

Prerequisites: A working knowledge of RPG IV Programming, or the class *Introduction to RPG IV Programming Workshop*.

## **Course Outline**

#### Introduction

The IBM System i (AS/400) Interactive Model Display File DDS and SDA

## IBM's SDA (Screen Design Aid)

Using SDA to Build and Maintain Screens
Creating Interactive Menus
Creating Menu Help Text
Using display attributes and Colors
Total control with SDA commands
Add and manipulate data fields
Using a reference file to easily build a screen
The DDS Language for Display Files

# Using RPG IV as the Display Screen Driver Designing screens for use in RPG IV Processing display files using RPG IV

Types of Displays
Using Output only Displays
Using Input/Output Displays

## **Working with Screen Indicators**

Numbered indicators
Using a separate indicator area
Using named indicators
Using an indicator data structure
Manipulating indicators in RPG IV
Conditioning Display attributes
Conditioning Fields
Managing Overlapping Fields

# **RPG IV Specifics**

File Specs for display files Using the File Information Data Structure READ, WRITE and EXFMT Op-codes

#### **Screen Control**

Using multiple display record formats Editing Numeric Fields for output Using Input Keywords Processing Function Keys RSTDSP and DFTWRT Options

# Message Handling in screens

Using ERRMSG (Error Message) Keyword Using ERRSFL (Error Subfile) Keyword Using Message Subfiles for optimum control Understanding the Program Message Queue Using the IBM Message Handling APIs Creating and Using your own Message File

### **Develop, Code, Test and Debug Programs**

Display fields and literals for output only Display Fields for both input and output Using the SDA test utility Using the RPG IV Interactive Debugger

## **Handling Errors and Anomalies**

Understanding Screen I/O Errors Avoiding Record Locking conflicts

#### **Windows**

Customizing Windows for your display Window Borders and Placement Creating an F4=Prompt window Creating Help Text in a Window

# **Working with Subfiles**

Using SDA to design Subfiles Processing Subfiles in RPG IV Loading/Paging techniques Input and Output Capable Subfiles

For more information, call (314) 932-2430 or (800) 936-3140 Or e-mail info@400School.com